# Containers

Python has built-in data types for storing anything from numbers and text (Ex: int, float, str) to common data structures (Ex: list, set, dict).

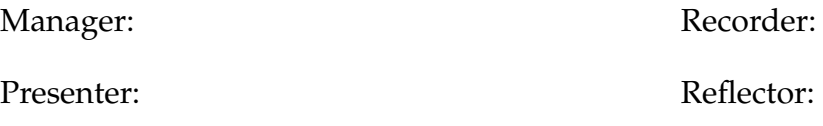

# **Content Learning Objectives**

*After completing this activity, students should be able to:*

- Create a list and access a specific element using an index.
- Describe operations that can be applied to a set of strings.
- Create a dictionary of strings and look up values by key.

## **Process Skill Goals**

*During the activity, students should make progress toward:*

• Making predictions about the behavior of container methods. (Information Processing)

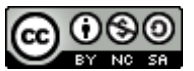

Copyright © 2023 C. Mayfield, T. Shepherd, and H. Hu. This work is licensed under a Creative Commons Attribution-NonCommercial-ShareAlike 4.0 International License.

# **Model 1 Indexes and Values**

A variable can hold multiple values in the form of a *list*. The values are separated by commas and wrapped in square brackets:

primes = [2, 3, 5, 7, 11, 13, 17, 19, 23, 29]

Each *element* of the list can be referenced by an *index*, which is the value's sequential position starting at 0. For example, primes[4] is the value 11.

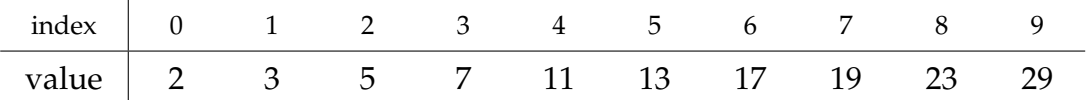

## **Questions (15 min) Start time:**

- **1**. Consider the second element of primes.
	- a) What is the index? b) What is the value?
- **2**. How does the index number compare to the position of the element?

**3**. Type each line of code in a Python Shell and write the corresponding output. If an error occurs, write the type of error.

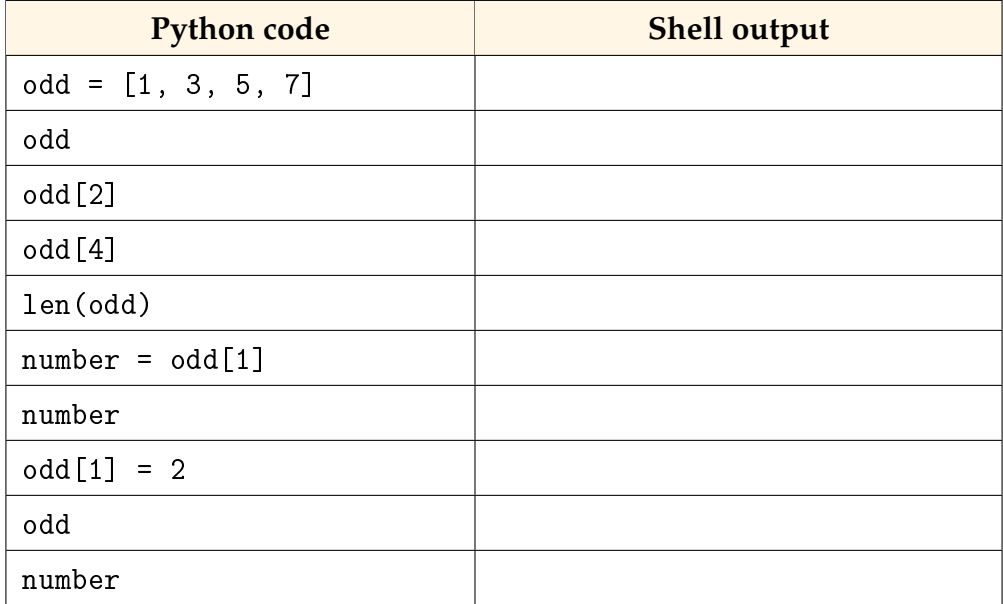

- **4**. How did you reference the value of the 3rd element of odd?
- **5**. What did the output of the len() function tell you about the list?
- **6**. One of the lines in the table displayed an error. Explain the reason for the error.
- **7**. Write a statement that assigns a list of three integers to the variable run.
- **8**. Write a statement that assigns the value 100 to the last element of run.
- **9**. Write a statement that assigns the first value of run to a variable named first.

**Presenter:** Write your team's answers for the last three questions, in large print, on a blank sheet of paper. When asked, hold up your answers to the entire class. Be ready to explain your team's answers.

**Reflector:** Take one minute to give feedback to your team. Describe one thing that the team is doing well, and one thing the team can be doing better.

# **Model 2 School Acronyms**

**Venn Diagram:**

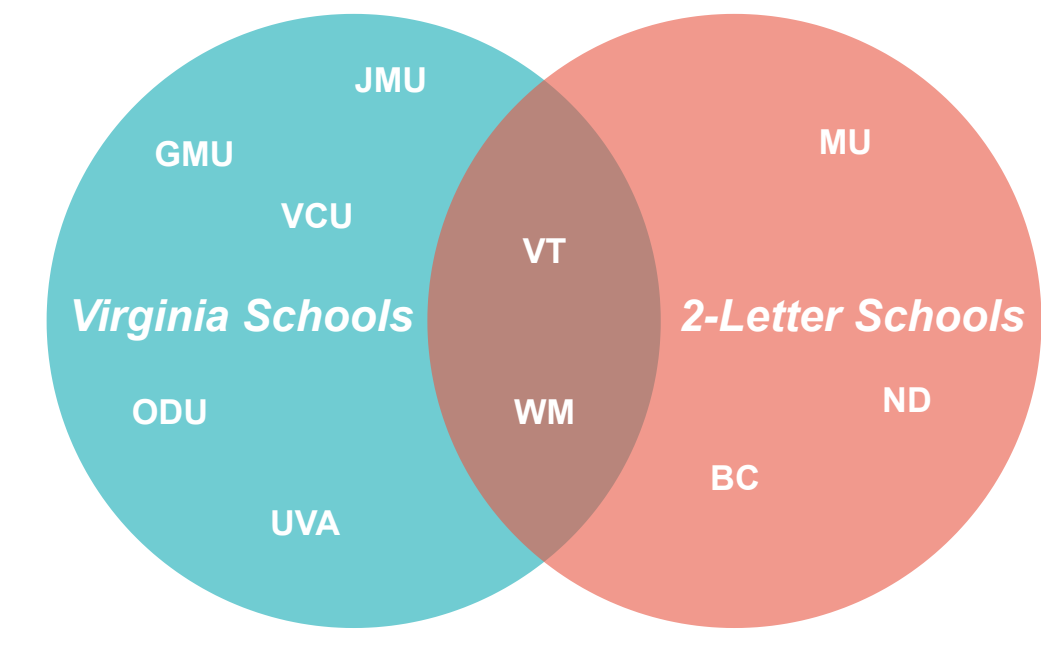

### **Python Code:**

```
va_schools = {"JMU", "GMU", "VCU", "VT", "ODU", "WM", "UVA"}
two_letter = {W}", "VT", "ND", "WM", "BC"}
```
## **Questions (15 min) Start time:**

**10**. As a team, predict the value of each expression. Then run each expression in a Python Shell, and record the actual value. Discuss any differences between the predicted and actual values.

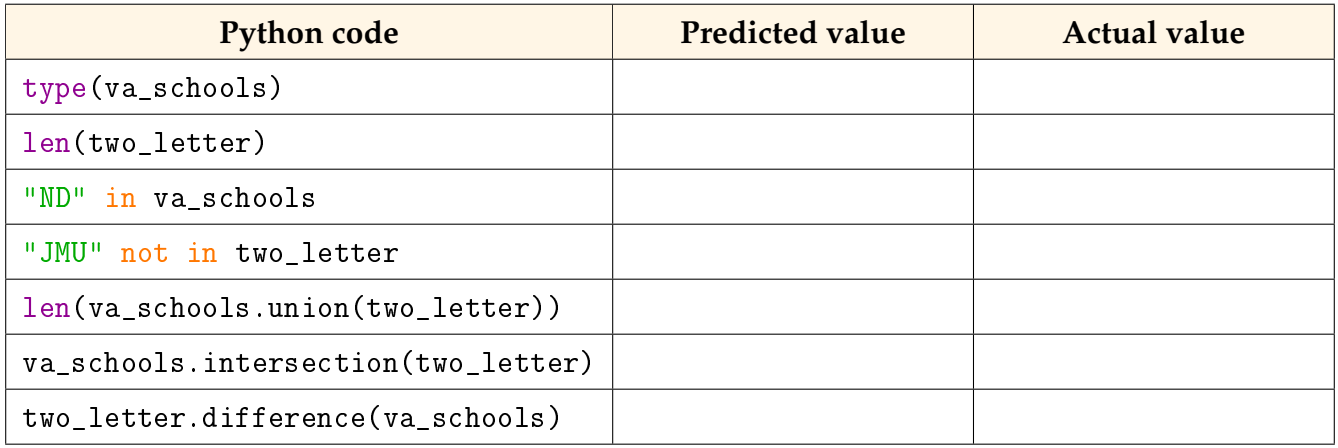

**11**. Identify the following operations used in the previous question.

- a) Built-in functions:
- b) Built-in operators:
- c) Methods of a set:

**12**. Predict the result of the following code. Then run the code in a Python Shell, and compare with your prediction.

```
va_schools.remove("GMU")
va_schools.remove("ODU")
va_schools.remove("VCU")
print(va_schools)
```
**13**. Predict the result of the following code, based on the result of the previous question. Then run the code in a Python Shell, and compare with your prediction.

```
va_schools.add("JMU")
va_schools.add("JMU")
va_schools.add("JMU")
print(va_schools)
```
**14**. Summarize the properties of a set object. For each answer, explain why.

- a) Is a set mutable or immutable?
- b) Can a set contain duplicate values?
- c) Is the order of set values predictable?
- **15**. Identify differences between a set and a list in Python.

# <span id="page-5-0"></span>**Model 3 Keys and Values**

In Python, a *dictionary* stores key: value pairs. In the following example, the key: value pairs are separated by commas and wrapped in curly braces.

elements = {'C': 'carbon', 'H': 'hydrogen', 'O': 'oxygen', 'N': 'nitrogen'} **Contract Contract Contract Contract** 

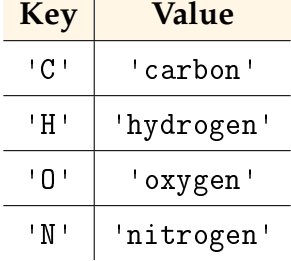

In contrast to lists and tuples, a dictionary is a *mapping* type. Values are referenced by *keys*, rather than by integer indexes.

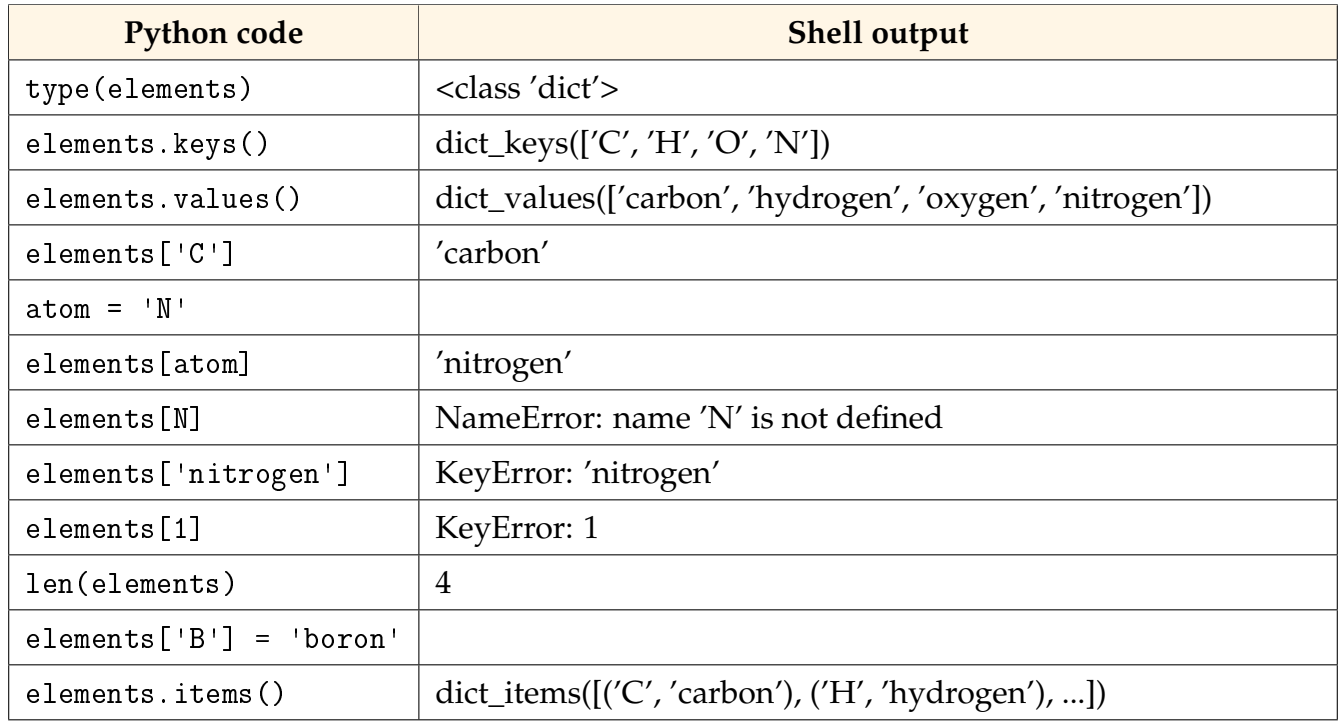

## **Questions** (15 min) Start time:

**16**. What is the data type of the keys in the elements dictionary?

**17**. List all the keys stored in the elements dictionary at the end of the table.

**18**. Explain the reason for the error after entering each of the following lines:

- a) elements[N]
- b) elements['nitrogen']
- c) elements[1]

**19**. Ignoring the "dict\_items()" part, describe the contents and type of data returned by the items() method.

**20**. Write a Python expression that creates a dictionary for the seven days of the week: Sun=1, Mon=2, Tue=3, etc. Assign the dictionary to the variable dow.

**21**. If you assign two different values to the same key (i.e., two assignment statements with one value each), which value is stored in the dictionary? Justify your answer with an example.

**22**. Another way to store the data in [Model 3](#page-5-0) is to use two lists:

```
keys = ['C', 'H', 'O', 'N']
vals = ['carbon', 'hydrogen', 'oxygen', 'nitrogen']
```
What is a disadvantage of this approach? Explain your reasoning.